# **Contenuti**

#### Fondamenti di Informatica T-1 modulo 2

#### Laboratorio 05: *ancora array* (matrici e ordinamento)

**■ Matrici** 

■ Algoritmi di ordinamento

#### Esempio 1: Matrici e rappresentazione

#### **Stampa di una matrice rettangolare con cambio di dimensioni**

- $\blacksquare$  Vogliamo stampare una matrice 4 x 6 come se fosse una matrice 3 x 8
	- Nota: le matrici hanno lo stesso numero di elementi

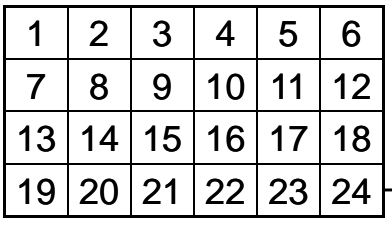

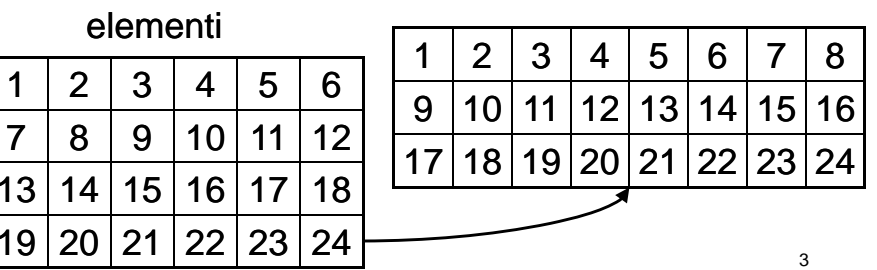

# Esempio 1 - Considerazioni

2

- Possibili soluzioni
	- Matrice come ADT
		- Effettuo esplicitamente la copia della matrice di partenza (4x6) in quella di arrivo (3x8)
		- Stampo la seconda matrice
	- Matrice "a basso livello"
		- La matrice è in realtà rappresentata come un vettore, in cui il numero di colonne permette di identificare quando "si passa" da una riga all'altra

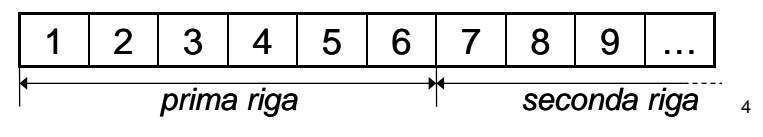

# Esempio 1 - Approccio scelto

- Seguendo il secondo approccio, nessuno ci vieta di considerare un diverso valore per le colonne
	- Siamo però costretti a effettuare *esplicitamente il calcolo sul puntatore*

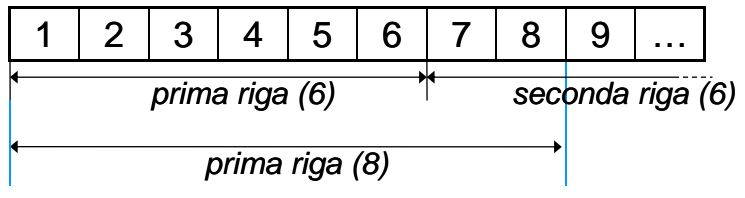

5

7

# Esempio 1 - Soluzione (1)

```
Matrice comevoid customPrint(int* matrice, int righe, int colonne)
{
      vettore!int i,j;
  for(i = 0; i < right; right){
      for(i = 0; j < colonne; j++)printf("%d\t",matrice[i * colonne + j]);
      printf("\n");
  }
}
```
# Esempio 1 - Soluzione (2)

```
#define RIGHE 4#define COLONNE 6#define RIGHE2 3#define COLONNE2 8int main ()
{
   int matrice[RIGHE][COLONNE];
   int i,j, value;
  value = 0;
  for(i = 0; i < RIGHE; i++){
       for(i = 0; j < COLONNE; j++)\text{matrice}[i][j] = \text{value++};}
  customPrint(&matrice[0][0], RIGHE, COLONNE);
customPrint(&matrice[0][0] RIGHE2 COLONNE2);
customPrint(&matrice[0][0], RIGHE2, }
```
# Esercizio 1: Quadrato Magico

#### **Magic Square**

- **Realizzare una funzione che, presa in input** una matrice quadrata determini quadrata, *se è un quadrato magico*
- Un quadrato magico è una matrice NxN
	- I cui elementi sono TUTTI i numeri interi da 1 a  $N^2$
	- Le somme degli elementi per tutte le righe, tutte le colonne e le diagonali sono uguali
		- Tale somma è detta "magic constant"

6

8

## Esercizio 1 - Esempio

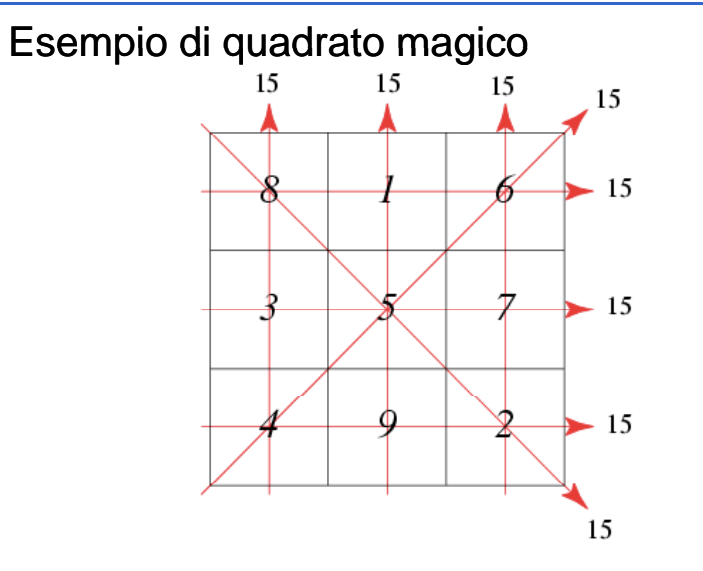

# Esercizio 1 - Schema

#### Linee guida

•

- • Ragionare sempre a livelli di astrazione e decomporre la funzione in sotto-funzioni
- • *Quattro sotto sotto-funzioni funzioni*
	- 1.Verifica che la matrice sia ben formata
	- 2. Verifica che la somma di ogni riga sia equivalente (e in caso affermativo, restituisce tale valore)
	- 3. Come 2, ma sulle colonne
		- NOTA: il calcolo è molto simile a quello del punto 2
	- 4. Come 2, ma sulle diagonali
- Una funzione che, data in input la matrice e la sua dimensione, invoca opportunamente le sotto-funzioni e restituisce dei codici differenziati
	- Nel caso in cui la matrice sia un quadrato magico, restiuisce anche la "magic constant"

10

#### Esercizio 2: Algoritmi di Ordinamento

#### **"Astrazione Astrazione" degli algoritmi di ordinamento**

- **Implementare i diversi algoritmi di ordinamento,** facendo in modo di *astrarre completamente dal tipo* degli elementi del vettore
- **Fare anche in modo che vengano stampate delle** *statistiche sul numero di confronti e di scambi*effettuati
- Validare la soluzione su un vettore di interi, un vettore di caratteri, un vettore di stringhe

# Esercizio 2 - Considerazioni

- Quali sono le istruzioni utilizzate in fase di in ordinamento che dipendono dal TIPO dell'elemento?
	- Confronto tra due elementi
	- $\bullet$  Assegnamento di un elemento a un altro elemento
	- Swap?
		- dipende dal tipo a causa degli assegnamenti effettuati
		- quindi ci riconduciamo al caso precedente

9

# Esercizio 2 - Idea di base

- $\blacksquare$  Quindi dobbiamo sostituire
	- Confronti
	- Assegnamenti
- ...con delle funzioni capaci di eseguire il confronto e l'assegnamento

**int compare(Element e1, Element e2);**

void assign(Element \*lvalue, Element rvalue);

13

# Esercizio 2 - Moduli

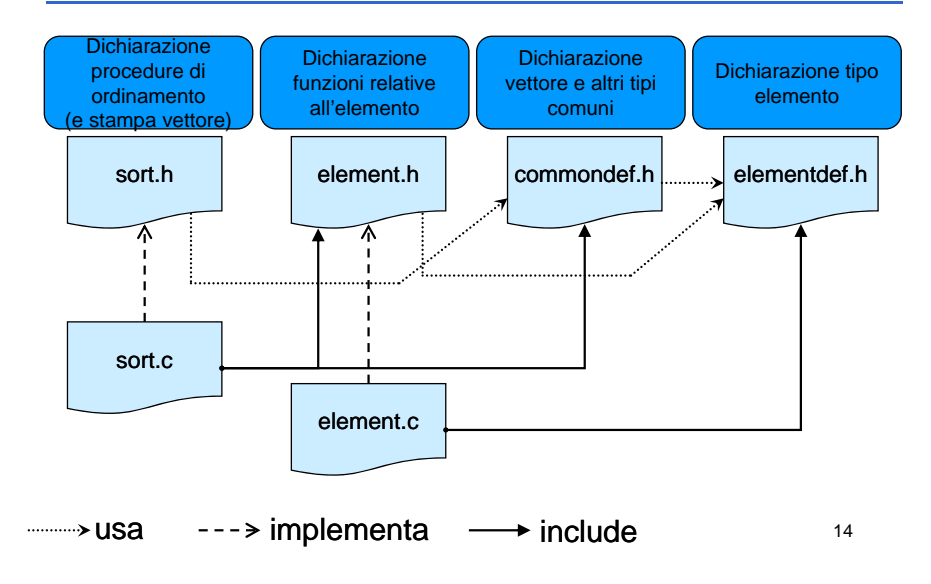

#### Esercizio 2 - Elemento

- elementdef.h
	- Contiene la dichiarazione typedef … Element;
- $\blacksquare$  element.h
	- Contiene le dichiarazioni delle funzioni per manipolare un elemento
- Quindi se cambio tipo devo aggiornare unicamente
	- elementdef.h
	- element.c (l'header rimane uguale, cambia l'implementazione in base al tipo)

#### Esercizio 2 - Manipolazione degli elementi

#### Contenuto di element.h

- **int compare(Element e1, Element e2);**
	- Restituisce un numero negativo se **e1 < e2**, 0 se **e1 == e2**, un numero positivo se **e1 > e2**
- **void swap(Element \*e1, Element \*e2);**
	- Scambio elementi (utilizzando assign!!!)
- **void assign(Element \*lvalue, Element rvalue);**
	- Assegna il contenuto di **rvalue** <sup>a</sup>**lvalue**
- **void printElement(Element e);**
	- Stampa l'elemento a video
- **void i tSt ti ti () id printStatistics();**
	- Stampa le statistiche relative a confronti e scambi
	- Suggerimento: utilizzare due variabili contatore globali